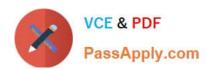

## **DP-203**<sup>Q&As</sup>

Data Engineering on Microsoft Azure

## Pass Microsoft DP-203 Exam with 100% Guarantee

Free Download Real Questions & Answers PDF and VCE file from:

https://www.passapply.com/dp-203.html

100% Passing Guarantee 100% Money Back Assurance

Following Questions and Answers are all new published by Microsoft
Official Exam Center

- Instant Download After Purchase
- 100% Money Back Guarantee
- 365 Days Free Update
- 800,000+ Satisfied Customers

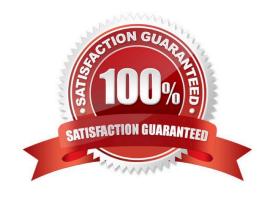

# VCE & PDF PassApply.com

#### https://www.passapply.com/dp-203.html 2024 Latest passapply DP-203 PDF and VCE dumps Download

#### **QUESTION 1**

You have an enterprise data warehouse in Azure Synapse Analytics named DW1 on a server named Server1. You need to verify whether the size of the transaction log file for each distribution of DW1 is smaller than 160 GB. What should you do?

- A. On the master database, execute a query against the sys.dm\_pdw\_nodes\_os\_performance\_counters dynamic management view.
- B. From Azure Monitor in the Azure portal, execute a query against the logs of DW1.
- C. On DW1, execute a query against the sys.database files dynamic management view.
- D. Execute a query against the logs of DW1 by using the Get-AzOperationalInsightSearchResult PowerShell cmdlet.

Correct Answer: A

The following query returns the transaction log size on each distribution. If one of the log files is reaching 160 GB, you should consider scaling up your instance or limiting your transaction size.

-- Transaction log size SELECT instance\_name as distribution\_db, cntr\_value\*1.0/1048576 as log\_file\_size\_used\_GB,pdw\_node\_id FROM sys.dm\_pdw\_nodes\_os\_performance\_counters WHERE instance\_name like \\'Distribution\_%\\' AND counter\_name = \\'Log File(s) Used Size (KB)\\'

References: https://docs.microsoft.com/en-us/azure/sql-data-warehouse/sql-data-warehouse-managemonitor

#### **QUESTION 2**

You have an Azure Synapse Analytics dedicated SQL pool named Pool1. Pool1 contains a fact table named Table1.

You need to identify the extent of the data skew in Table1.

What should you do in Synapse Studio?

- A. Connect to Pool1 and run DBCC PDW\_SHOWSPACEUSED.
- B. Connect to the built-in pool and run DBCC PDW\_SHOWSPACEUSED.
- C. Connect to the built-in pool and run DBCC CHECKALLOC.
- D. Connect to the built-in pool and query sys.dm\_pdw\_sys\_info.

Correct Answer: A

sys.dm\_pdw\_sys\_info actually provides a set of appliance-level countersthat reflect overall activity on the appliance. DBCC PDW\_SHOWSPACEUSEDshould be use instead since it displays the number of rows, disk spacereserved, and disk space used for a specific table, or for all tables ina Azure Synapse Analytics or Analytics Platform System (PDW) database.

#### **QUESTION 3**

### https://www.passapply.com/dp-203.html

2024 Latest passapply DP-203 PDF and VCE dumps Download

#### **HOTSPOT**

You have a data model that you plan to implement in a data warehouse in Azure Synapse Analytics as shown in the following exhibit.

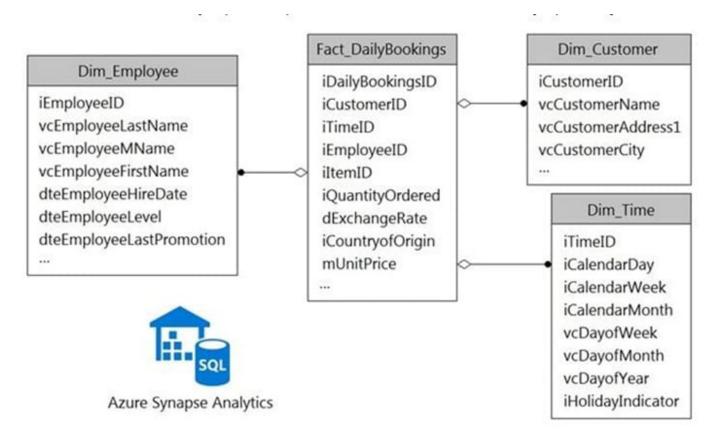

All the dimension tables will be less than 2 GB after compression, and the fact table will be approximately 6 TB. Which type of table should you use for each table? To answer, select the appropriate options in the answer area. NOTE: Each correct selection is worth one point.

Hot Area:

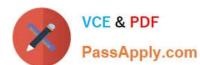

## **Answer Area**

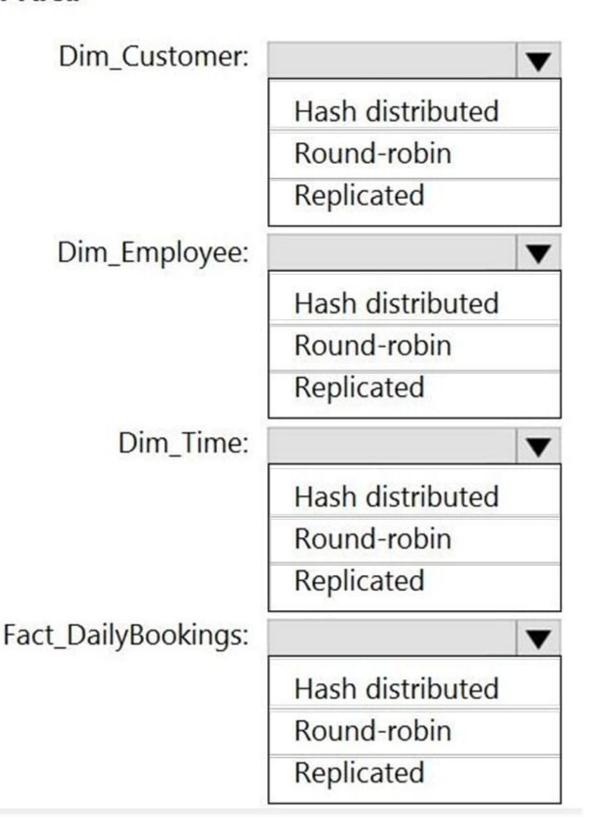

Correct Answer:

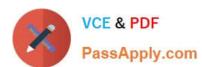

## **Answer Area**

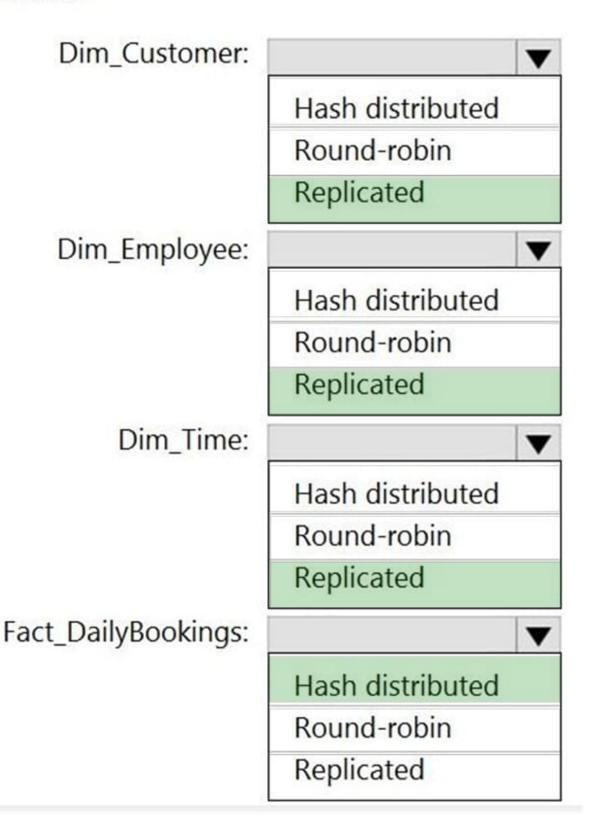

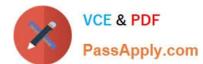

#### **QUESTION 4**

#### **HOTSPOT**

You store files in an Azure Data Lake Storage Gen2 container. The container has the storage policy shown in the following exhibit.

```
1
   "rules": [
       "enabled": true,
       "name": "contosorule",
       "type": "Lifecycle",
       "definition": {
         "actions": {
           "version": {
              "delete": {
                "daysAfterCreationGreaterThan": 60
           },
           "baseBlob": {
              "tierToCool": {
                "daysAfterModificationGreaterThan":
30
              },
              },
           }
        ),
        "filters": {
          "blobTypes": [
             "blockBlob"
          ],
          "prefixMatch": [
             "container1/contoso"
     }
  1
}
```

Use the drop-down menus to select the answer choice that completes each statement based on the information presented in the graphic.

NOTE: Each correct selection is worth one point.

Hot Area:

## https://www.passapply.com/dp-203.html

2024 Latest passapply DP-203 PDF and VCE dumps Download

Segment the data stream into distinct time Segments that repeat but do not overlap:

Deleted from the container
Moved to archive storage
Moved to cool storage
Moved to cool storage

The storage policy applies to [answer choice]

Container1/contoso1.csv
Container1/docs/contoso.json
Container1/mycontoso/contoso.csv

Correct Answer:

Segment the data stream into distinct time Segments that repeat but do not overlap:

Deleted from the container
Moved to archive storage
Moved to cool storage
Moved to cool storage

The storage policy applies to [answer choice]

Container1/contoso1.csv
Container1/docs/contoso.json
Container1/mycontoso/contoso.csv

#### **QUESTION 5**

You plan to create an Azure Databricks workspace that has a tiered structure. The workspace will contain the following three workloads:

1.

A workload for data engineers who will use Python and SQL.

2.

A workload for jobs that will run notebooks that use Python, Scala, and SOL.

3.

A workload that data scientists will use to perform ad hoc analysis in Scala and R.

The enterprise architecture team at your company identifies the following standards for Databricks environments:

1.

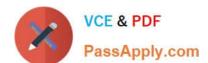

#### https://www.passapply.com/dp-203.html 2024 Latest passapply DP-203 PDF and VCE dumps Download

The data engineers must share a cluster.

2.

The job cluster will be managed by using a request process whereby data scientists and data engineers provide packaged notebooks for deployment to the cluster.

3.

All the data scientists must be assigned their own cluster that terminates automatically after 120 minutes of inactivity. Currently, there are three data scientists.

You need to create the Databricks clusters for the workloads.

Solution: You create a Standard cluster for each data scientist, a High Concurrency cluster for the data engineers, and a High Concurrency cluster for the jobs.

Does this meet the goal?

A. Yes

B. No

Correct Answer: A

We need a High Concurrency cluster for the data engineers and the jobs.

Note:

Standard clusters are recommended for a single user. Standard can run workloads developed in any language: Python, R, Scala, and SQL.

A high concurrency cluster is a managed cloud resource. The key benefits of high concurrency clusters are that they provide Apache Spark-native fine-grained sharing for maximum resource utilization and minimum query latencies.

Reference:

https://docs.azuredatabricks.net/clusters/configure.html

DP-203 PDF Dumps

**DP-203 Practice Test** 

**DP-203 Braindumps**